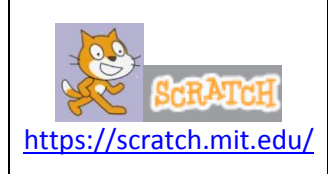

# **I. Cadre**

- **We Niveau :** cycle  $4 4$ <sup>ème</sup> ou 3ème
- **Durée possible:** 3 heures (une vidéo est à disposition des élèves pour ceux qui ont des difficultés à réaliser les actions 1 à 5).

# **Compétences en Mathématiques explorées:**

**Thème :** Algorithme et programmation

**Sous thème** : Écrire, mettre au point et exécuter un programme.

**Descriptif :** (extrait des programmes du cycle 4)

« Notions d'algorithme et de programme. Notion de variable informatique. Déclenchement d'une action par un évènement, séquences d'instructions, boucles, instructions conditionnelles. »

## **Compétences en Mathématiques explorées:**

**Thème** : Organisation et gestion de données

**Sous thème** : Comprendre et utiliser des notions élémentaires de probabilités

**Descriptif** : (extrait des programmes du cycle 4)

« Dès le début et tout au long du cycle 4, sont abordées des questions relatives au hasard, afin d'interroger les représentations initiales des élèves, en partant de situations issues de la vie quotidienne (jeux, achats, structures familiales, informations apportées par les médias, etc.), en suscitant des débats. On introduit et consolide ainsi petit à petit le vocabulaire lié aux notions élémentaires de probabilités (expérience aléatoire, issue, probabilité). Les élèves calculent des probabilités en s'appuyant sur des conditions de symétrie ou de régularité qui fondent le modèle équiprobable. Une fois ce vocabulaire consolidé, le lien avec les statistiques est mis en œuvre en simulant une expérience aléatoire, par exemple sur un tableur. A partir de la 4ème, l'interprétation fréquentiste permet d'approcher une probabilité inconnue et de dépasser ainsi le modèle d'équiprobabilité mis en œuvre en 5ème. »

## **Compétences travaillées du socle:**

\_ **Pratiquer des démarches scientifiques et technologiques** : Interpréter des résultats expérimentaux, en tirer une conclusion et la communiquer en argumentant.

\_ **Concevoir, créer, réaliser** : Imaginer, concevoir et programmer des applications informatiques nomades.

\_ **Mobiliser des outils numériques** : Modifier ou paramétrer le fonctionnement d'un objet communicant.

### **II. Mise en œuvre**

### **Partie 1 : programmation avec Scratch**

\_ Elle peut être faite avec le professeur de technologie.

\_ Les élèves travaillent en autonomie ou par groupe de deux sur un ordinateur.

\_ A la fin de chaque « actions », les élèvent valident leur réponse auprès de leur professeur.

\_ Différenciation : les élèves en difficulté pour démarrer les actions 1 à 5 peuvent s'aider de la vidéo.

### **Partie 2 : Théorie sur les probabilités et la notion de fréquence.**

\_ Environ 1 séances d'une heure.

\_ Visualiser les vidéos : à proposer soit en classe inversée (en travail personnel), soit en classe. Un questionnaire est à prévoir à la fin des vidéos.

### **Partie 3 : Analyse des résultats**

Environ 1 séance.

\_ Les élèves peuvent utiliser une feuille tableur pour remplir le tableau :

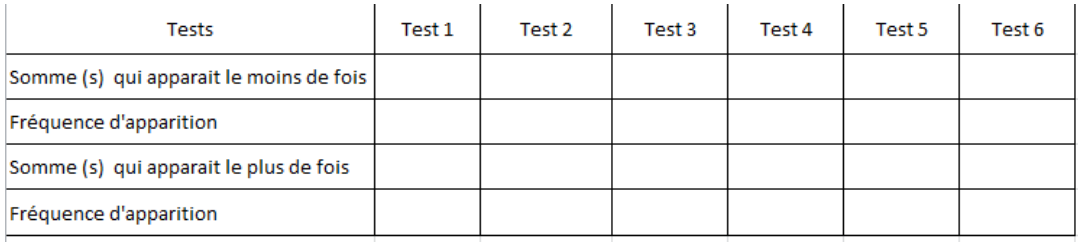